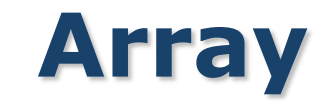

Muh. Izzuddin Mahali, M.Cs.

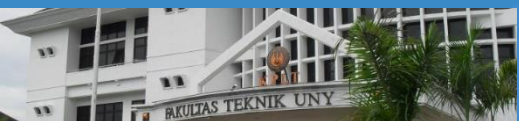

Pendidikan Teknik Elektronika FT UNY

**LOGO** 

NEGERI

VO. UN. VS

# **OVERVIEW**

# **∻Pendahuluan**

- Array Berdimensi Satu
	- Mendeklarasikan Array
	- Mengakses Elemen Array
	- Menginisialisasi Array
	- Variasi dalam Mendeklarasikan Array
- Array Berdimensi Dua
	- Mendeklarasikan Array
	- Mengakses Elemen Array
- Array Berdimensi Banyak
- Inisialisasi Array Tak Berukuran
- Array Sebagai Parameter Fungsi

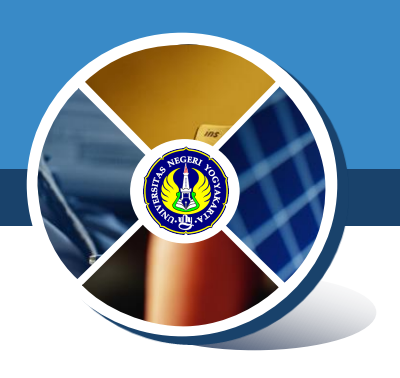

# **PENDAHULUAN**

#### Array adalah :

- Sekumpulan data
- **Semua tipe datanya HARUS sama**
- Menggunakan nama variabel yang sama
- Dibedakan menurut indeksnya, *by default* dimulai dari 0 s/d ( n-1) , dengan n adalah jumlah elemen dalam array
- Array bisa berupa array berdimensi satu, dua, tiga atau lebih.
- Array berdimensi satu *(one-dimensional array)* mewakili bentuk suatu vektor.
- Array berdimensi dua *(two-dimensional array)* mewakili bentuk dari suatu matriks atau tabel
- Array berdimensi tiga *(three-dimensional array)* mewakili bentuk suatu ruang

endidikan Teknik Elektronika

FT UNY

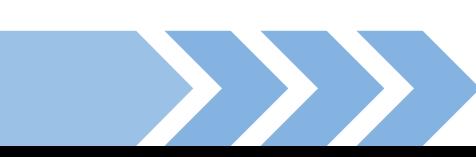

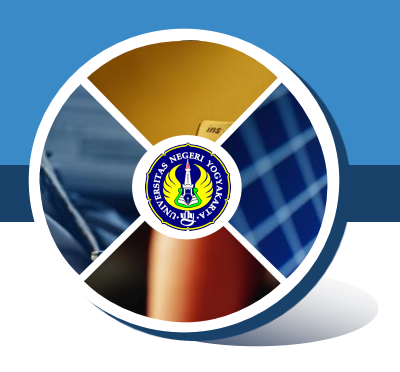

◆ Suatu array berdimensi satu dideklarasikan dalam ben umum berupa

tipe data nama var[ukuran];

#### **❖ Dengan**

- tipe\_data : untuk menyatakan tipe data elemen array; misalnya *int, char, float*
- nama\_var : nama variable array
- ukuran : untuk menyatakan jumlah maksimal elemen array

Contoh pendeklarasikan array

*Float nilai[5];*

Menyatakan bahwa variable nilai bertipe aray of float dan memiliki elemen bertipe float

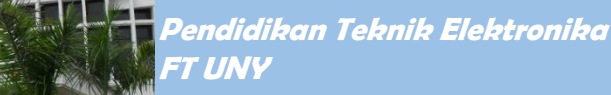

◆ Pada C, data array akan disimpan dalam memori yang berurutan.

 Elemen pertama mempunyai indeks bernilai 0.

 Jika nilai dideklarasikan sebagai *array of float* dengan 5 elemen, maka elemen pertama memiliki indeks sama dengan 0, dan elemen terakhir memiliki indeks 4

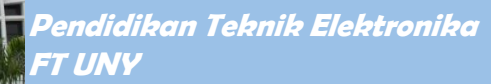

#### **Mengakses Elemen Array**

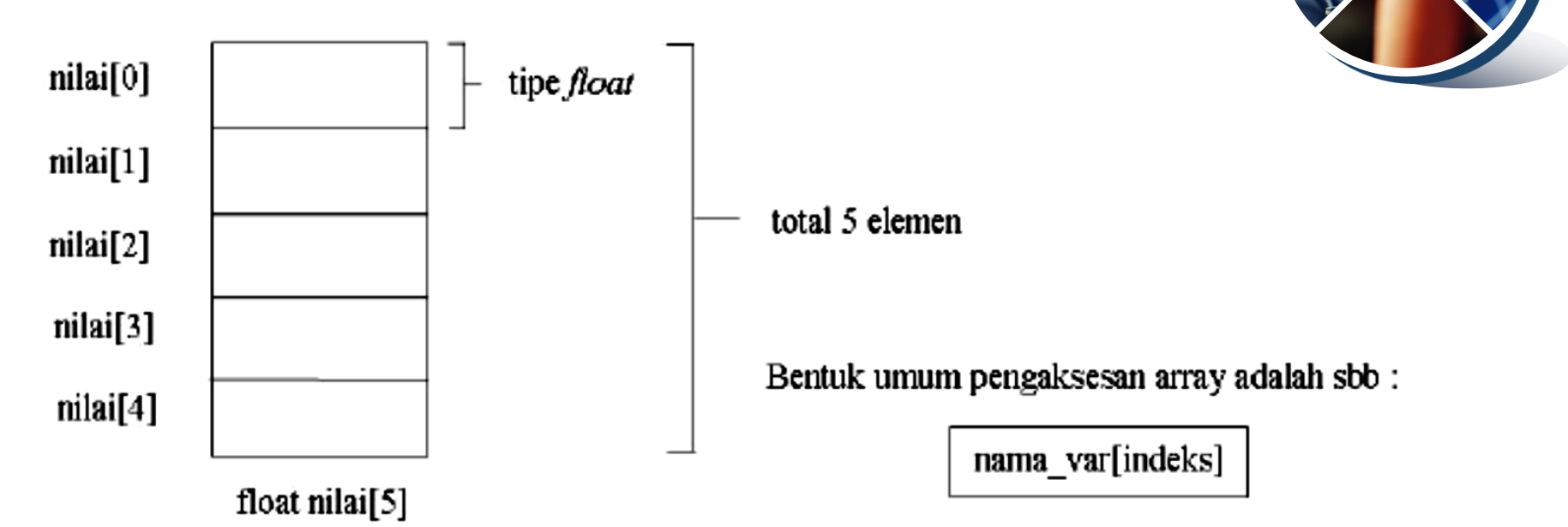

```
sehingga, untuk array nilai, maka:
```
nilai[0] → elemen pertama darinilai

 $\text{milai}[4] \rightarrow \text{element}$ ke-5 dari  $\text{milai}$ 

Contoh:

```
\text{nilai}[0] = 70;\text{scanf}("f", \text{shilai}[2]);
```
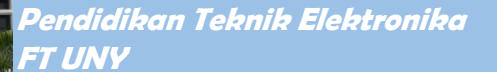

**AKULTAS TEKNIL** 

#### **MENGAKSES ELEMEN ARRAY**

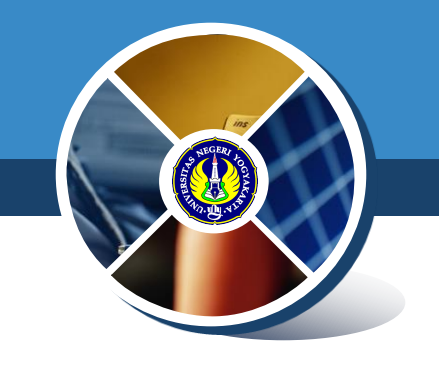

```
#include <stdio.h> #define MAKS 5 
Main()
{ 
 int i; 
 float total=0, rata, nilai[MAKS];
 for(i=0; i<MAKS; i++)
 { 
   printf("Nilai ke-%d : ", i+1);
   scanf("%f", &nilai[i]);
   total = total + initial;
 }
 rata = total / MAKS;
 printf("\nNilai rata-rata = \gammaq\n", rata);
}
```
◆ Sebuah array dapat diinisialisasi sekaligus pada saat dideklarasikan. Untuk mendeklarasikan array, nilainilai yang diinisialisasikan dituliskan di antara kurung kurawal ({}) yang dipisahkan dengan koma

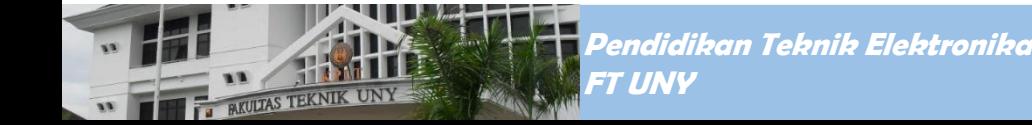

## **INISIALISASI ARRAY**

#### Main()

*PAKULTAS TEKNIK* 

{

```
int bln, thn, jhari; 
 int jum hari[12] = \{31, 28, 31, 30, 31, 30, 31, 31, 30, 31, 30, 31\};puts("MEMPEROLEH JUMLAH HARI"); 
 puts("PADA SUATU BULAN DAN SUATU TAHUN"); 
 puts("--------------------------------");
 printf("Masukkan bulan (1..12) : ");
 scanf("%d", &bln); 
 printf("Masukkan tahunnya: "); 
 scanf("%d", &thn); 
 if (bln == 2)if(thn \frac{1}{2} 4 == 0) //thn kabisat
    ihari = 29;
   else jhari = 28;
 else
  jhari = jum hari[bln-1];printf("\nJumlah hari dalam bulan %d tahun %d adalah %d 
 hari\n", bln, thn, jhari);
}
```
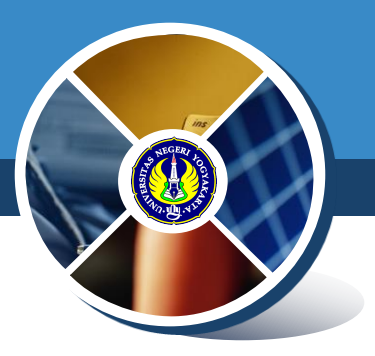

# **Variasi dalam Mendeklarasikan Array**

- Ada beberapa variasi cara mendeklarasikan sebuah array (dalam hal ini yang berdimensi satu), di antaranya adalah sebagai berikut
	- lint numbers[10];

:

- $\blacksquare$  int numbers[10] = {34, 27, 16 };
- $\blacksquare$  int numbers[] = {2, -3, 45, 79, -14, 5, 0, 28, -1, 0};
- char text[] = "Welcome to New Zealand.";
- float radix $[12] = \{134.362, 1913.248\}$ ; double radians[1000];
- Pendeklarasian nama variabel array diperbolehkan tidak disertai ukuran yang mengindikasikan besarnya array asalkan langsung diinisialisasi.
- Dalam kondisi seperti ini, C akan menginisialisasi ukuran array tersebut sejumlah elemen yang diberikan di dalam kurung kurawal pada saat proses inisialisasi.

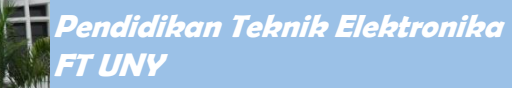

#### **Array Berdimensi Dua**

- Data seperti yang disajikan pada tabel di atas, dapat disimp pada sebuah array berdimensi dua.
	- dimensi pertama dari array digunakan untuk menyatakan NRP
	- dimensi kedua untuk menyatakan Matakuliah

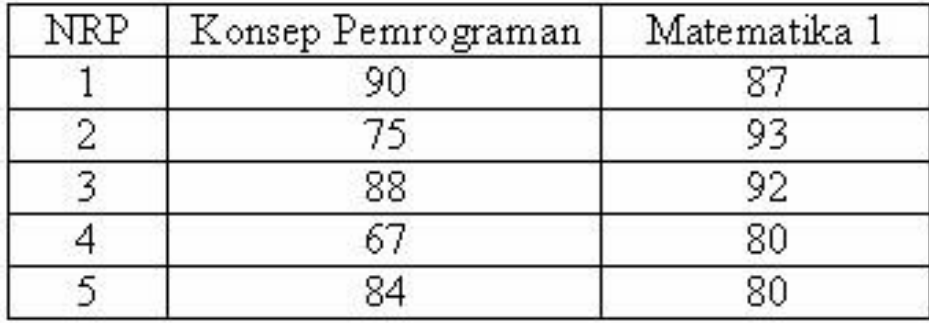

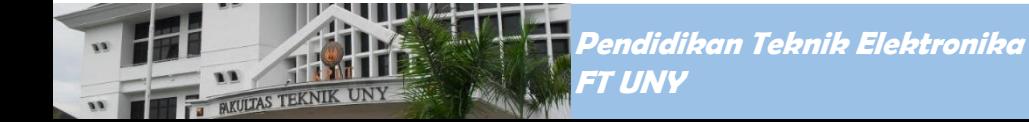

# **Mendeklarasikan Array (dimensi 2)**

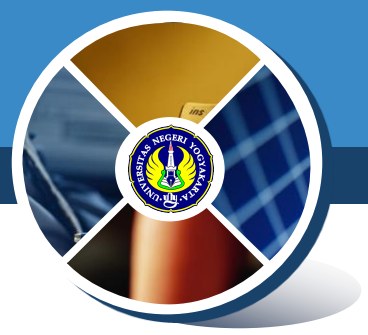

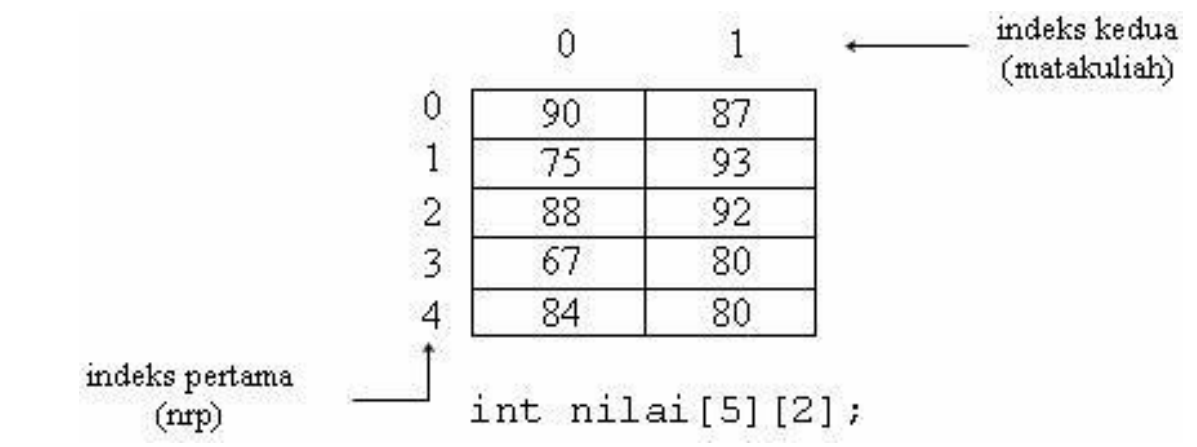

 Pendeklarasian yang diperlukan untuk menyimpan nilai mahasiswa pada tabel tsb adalah: int nilai[5][2];

 5 menyatakan banyaknya mahasiswa dan 2 menyatakan banyaknya matakuliah

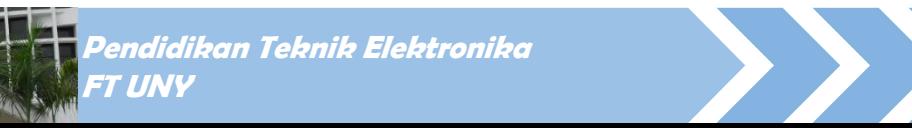

**VIIITAS TEKNI** 

# **Mengakses Elemen Array (dimensi 2)**

- Array nilai dapat diakses dalam bentuk *nilai[indeks pertama][indeks kedua]*
- **☆ Contoh :** 
	- nilai $[0][1] = 87$ ;
- merupakan instruksi untuk memberikan nilai 87 ke array nilai untuk indeks pertama = 0 dan indeks kedua bernilai 1.
	- printf("%d",nilai[2][0]);
- merupakan perintah untuk menampilkan elemen yang memiliki indeks pertama = 2 dan indeks kedua  $= 0$

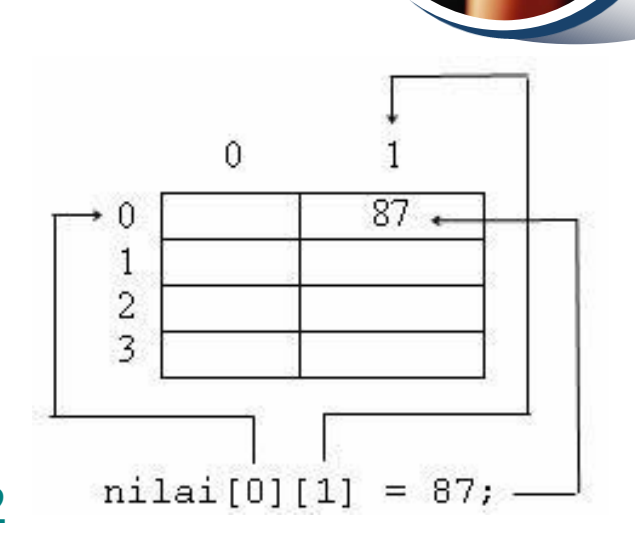

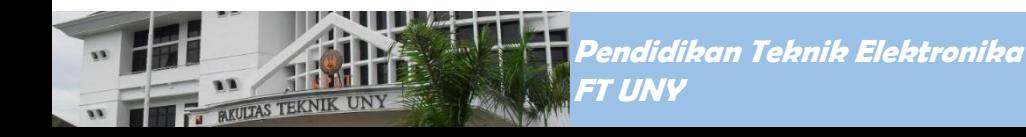

◆ C memungkinkan untuk membuat array yang dimensiny lebih dari dua. Bentuk umum pendeklarasian array berdimensi banyak :

*Tipe nama\_var[ukuran1][ukuran2}…[ukuranN];*

**❖** sebagai contoh :

int data ruang $[2][8][8];$ 

 merupakan pendeklarasian array **data\_ruang** sebagai array berdimensi tiga

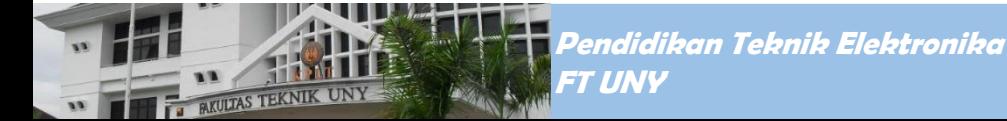

# **Initialisasi Array tak berukuran**

- \* Inisialisasi array yang tak berukuran dapat dilakukan untuk berdimensi satu atau lebih.
- Untuk array berdimensi lebih dari satu, dimensi terkirilah yang boleh tak berukuran.
- Dengan cara ini tabel dalam array dapat diperluas atau dikurangi tanpa mengubah ukuran array.
- **❖ Sebagai Contoh**

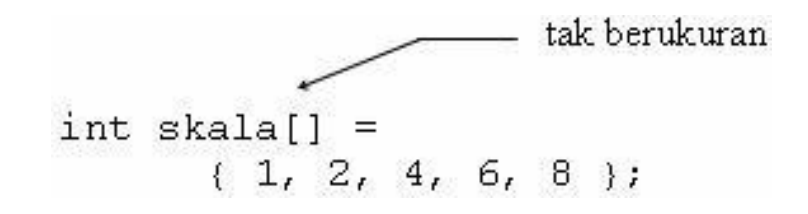

merupakan pendeklarasian array berdimensi satu yang tak berukuran. Secara otomatis **skala[ 0 ]** bernilai 1 **skala[ 1 ]** bernilai 2 **skala[ 2** ] bernilai 4 **skala[ 3 ]** bernilai 6 **skala[ 4 ]** bernilai 8

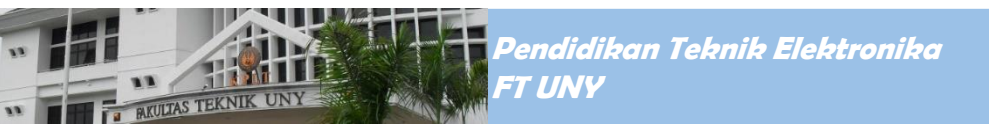

## **Array sebagai Parameter Fungsi**

Ketika diinginkan hasil proses di dalam fungsi terbaca d tempat fungsi tsb dipanggil , maka gunakan salah satu mekanisme sbb :

- *1. return value* maks nilai yang dilaporkan = SATU
- *2. pass by reference* nilai yg dilaporkan lebih dari 1, bisa berbeda tipe datanya
- 3. menjadikan array sbg parameter jika hasil prosesnya banyak dan semua tipenya sama.
	- jadikan array sebagai parameter aktual (tanpa kurung siku) & array sebagai parameter formalnya (tanpa size)
	- antara parameter aktual dengan parameter formal sebenarnya merupakan variabel yang berada pada lokasi/address yang **SAMA**, namun berbeda namanya (ALIAS)
	- SO, perubahan apapun pada parameter formal **PASTI** akan berpengaruh pada parameter aktual!!!

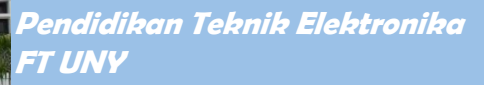

#### **Array sebagai parameter Fungsi**

#### #define MAKS 20

```
void pemasukan_data(float []);
void pengurutan data(float []);
void penampilan data(float []);
int jml;
```

```
main()
{
  float data[MAKS];
  pemasukan_data(data);
  pengurutan_data(data);
  penampilan data(data);
}
```

```
void pemasukan_data(float x[])
{
  int i;
  printf("Jumlah data = ");
  scanf("%d", &\gammaml);
  for(i=0; i<\gammaml; i++)
   {
     printf("Data ke% d : ", i+1);
     scanf("<sup>8</sup>f", <math>\&x[i]</math>);
   }
}
```
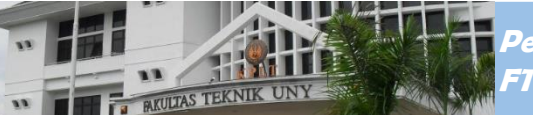

Pendidikan Teknik Elektronika FT UNY

#### **Array sebagai parameter Fungsi**

```
void pengurutan_data(float x[]) 
{
  int i, j;
                                         ©® "G:\Kampus\Programming 2\P... | - | - | X
  float smtr;
                                         Jumlah data = 5
                                         Data ke-1 : 77
  for(i=0; i<\text{iml1}; i++)
                                         Data ke-2 = 45
                                         Data ke-3 :
                                                   98
     for(i=i+1; i<j<j<m<; j<j<j<Data ke—4
                                        Data ke-5 :
       if(x[i] > x[j])Data setelah diurutkan:
       {
                                        Data ke–1 : 45
          smtr = x[i];Data ke-2 : 77
                                                   88
                                         Data ke-3 =
          x[i] = x[i];Data ke=4
                                                   98
                                                 .
                                         Data ke—5 = 99
          x[i] = smtr;Press any key to continue
       }
}
void penampilan_data(float x[]) 
{
  int i;
  printf("\nData setelah diurutkan :\n\n");
  for (i=0; i<\gamma m1; i++)printf("Data ke% d : \sqrt[6]{n}, i+1, x[i]);
}
```
Pendidikan Teknik Elektronika FT UNY

**KULTAS TEKNI** 

### **Latihan**

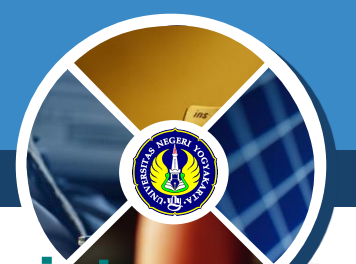

- 1. Deklarasikan sebuah **variabel** *array of int***, selanjutnya** isi array tsb kemudian tampilkan isi variabel tersebut menggunakan statement **for()**. Ingat apabila jumlah deklarasi *index* adalah **n** maka nilai *index*nya adalah dimulai dari **0** sampai dengan **n1**.
- 2. Deret fibonanci adalah deret yang dimulai dengan dua angka yang bernilai 0 dan 1, kemudian deret ketiga ditentukan dari penjumlahan kedua angka tersebut, sedangkan deret keempat ditentukan dari dua angka sebelumnya begitu seterusnya. Sehingga didapatkan deret fibonanci sebagai berikut: 0 1 1 2 3 5 8 13 21 … Buatlah program untuk meminta input dari user berupa sebuah bilangan, kemudian tampilkan deret fibonacci mulai dari 1 sampai dengan bilangan tsb.

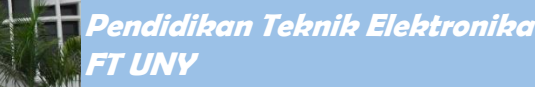

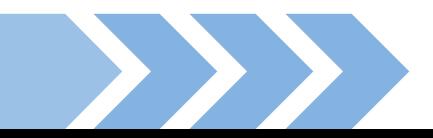

#### **Latihan**

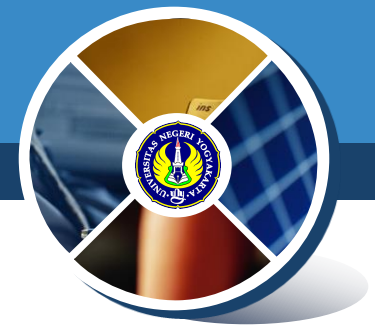

3.Buat penjumlahan dua matriks A[2][2]dengan B[2][2]. Hasil penjumlahan tersebut disimpan dalam matrik C. Tampilkan di layar masingmasing isi dari matriks A, B dan C 4.Buatlah sebuah variabel *array of int* yang memiliki ukuran MAKS. Dengan menggunakan looping for(), masukkan sebanyak n data ke dalam array tsb kemudian carilah nilai terbesar yang ada dalam array tsb.

> van Teknik Elektronika FT UNY

## **Latihan**

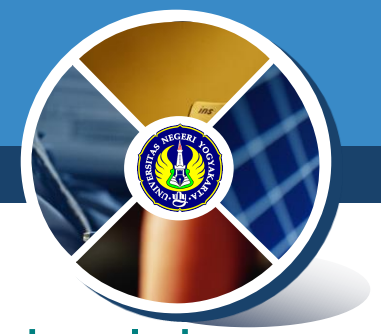

5.Buatlah program yang terdiri atas :

- Fungsi input() yang bertugas menanyakan jumlah data sekaligus memasukkan data bilangan sebanyak yang diminta ke dalam array nilai []
- **Fungsi findmax() yang bertugas mencari nilai** terbesar yang ada pada array nilai[] tsb
- Fungsi main() yang memanggil fungsi input() dan fungsi findmax() , selanjutnya menampilkan nilai terbesar yang ada pada array nilai[]

**Petunjuk :** jadikan array sebagai parameter fungsi

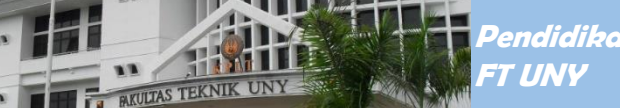

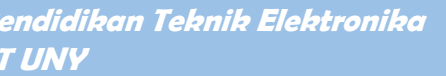